## phyricolux Quickstart Guide

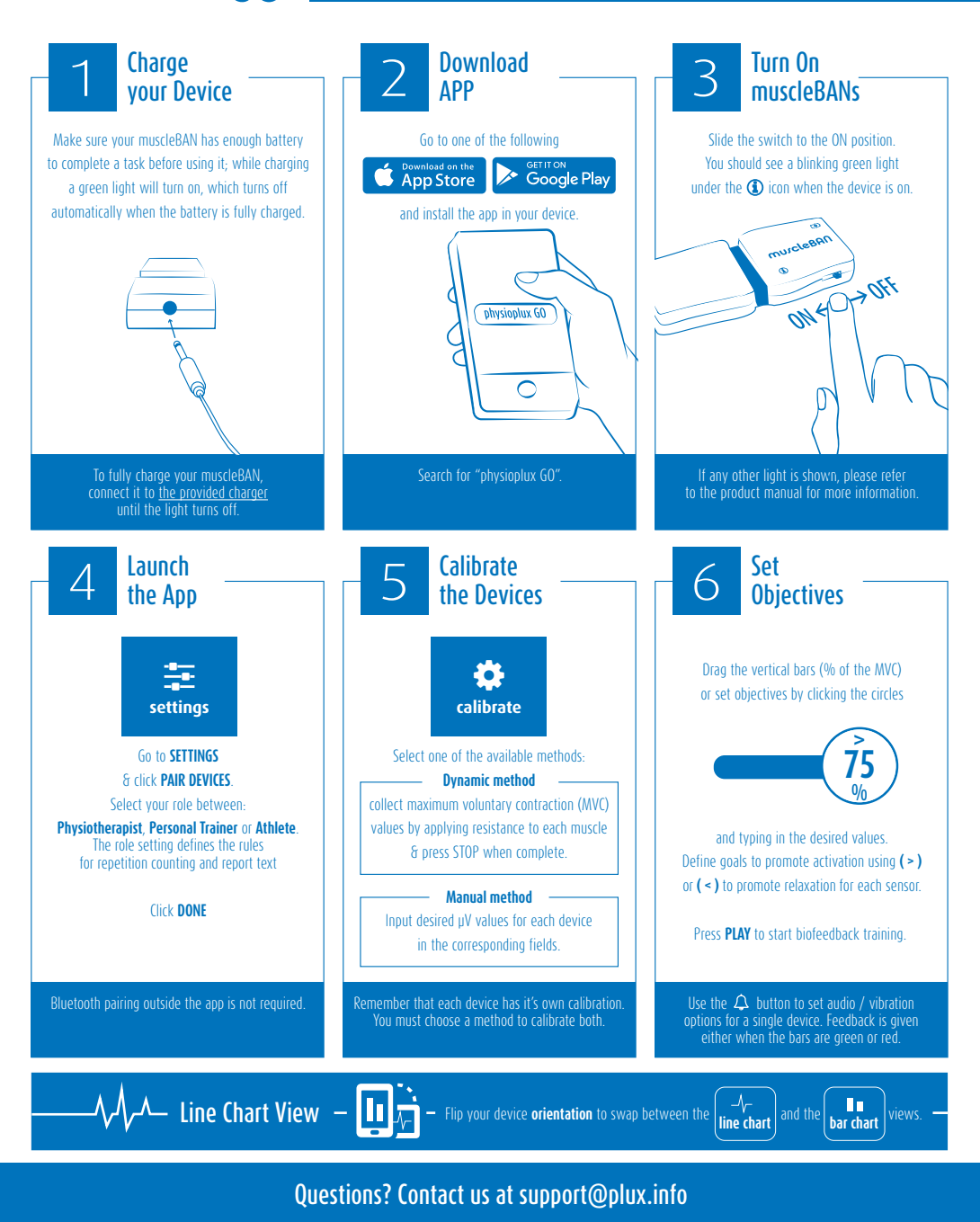